# Версия 1.0.6

- [Получение статистики](#page-0-0)
- $\bullet$ [Получение списка округов Москвы](#page-1-0)
- [Получение списка районов](#page-2-0)
- [Получение списка станций метро](#page-4-0)
- [Получение списка ближайших станций метро](#page-6-0)
- [Получение списка улиц](#page-7-0)
- [Получение списка городов](#page-8-0)
- [Получение списка специальностей](#page-10-0)
- [Получение списка диагностических услуг и подуслуг](#page-12-0)
- [Получение списка врачей](#page-13-0)
- [Получение списка клиник](#page-18-0)
- [Получение количества клиник](#page-22-0)
- [Получение списка всех врачей](#page-23-0)
- [Получение полной информации о враче](#page-27-0)
- [Получение полной информации о враче по альясу](#page-30-0)
- [Получение списка услуг](#page-38-0)
- [Получение отзывов о враче](#page-38-1)
- [Получение отзывов о клинике](#page-42-0)
- [Создание заявки](#page-45-0)
- [Получение полной информации о клинике](#page-47-0)
- [Получение списка слотов по врачам и диагностикам](#page-50-0)
- [Получение списка ближайших районов](#page-51-0)
- [Получение список изображений клиники](#page-52-0)
- [Получение рекомендаций перед приёмом](#page-53-0)
- [Получение статической страницы](#page-54-0)
- [Получение списка элементов для поиска \(автодополнение\)](#page-55-0)
- [Получение города по координатам](#page-59-0)

#### Список изменений

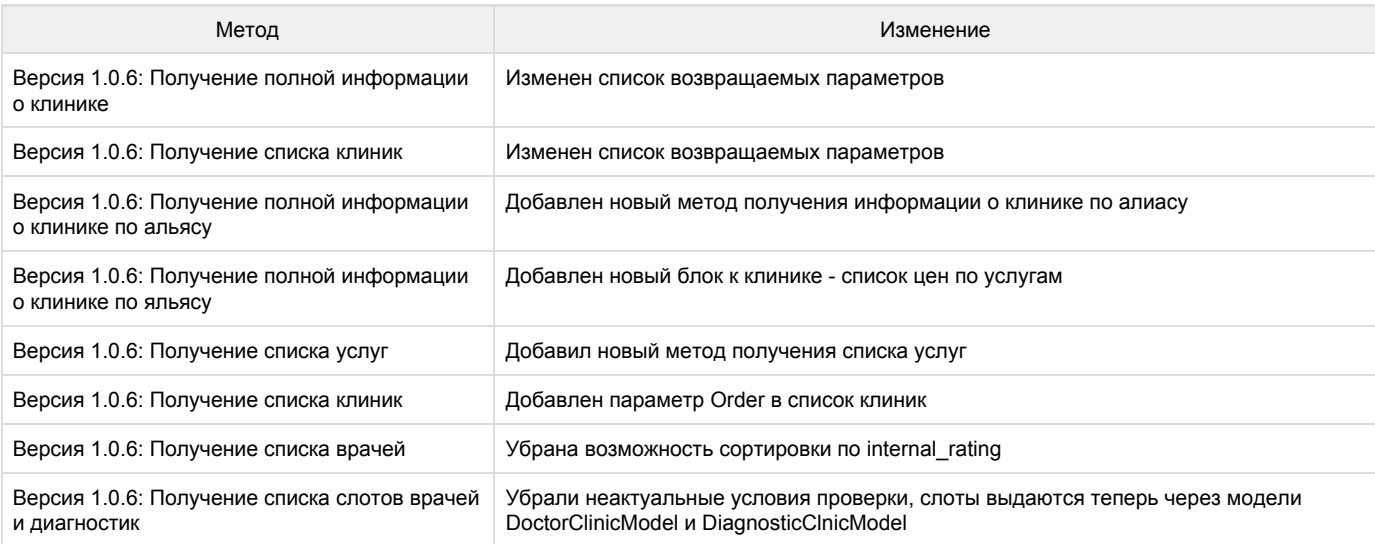

# <span id="page-0-0"></span>Получение статистики

#### URL: /stat/city/\$cityID/

#### Входные параметры

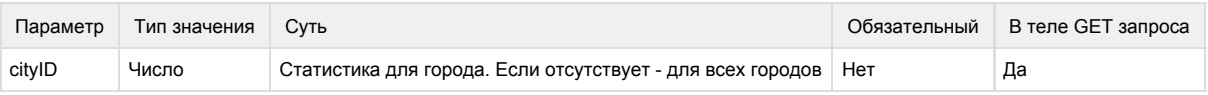

### Пример запроса

[https://LOGIN:PA](https://loginp/)SSWORD@back.docdoc.ru/api/rest/1.0.4/json/stat/

[https://LOGIN:PA](https://loginp/)SSWORD@back.docdoc.ru/api/rest/1.0.4/json/stat/city/1/

# Результат запроса

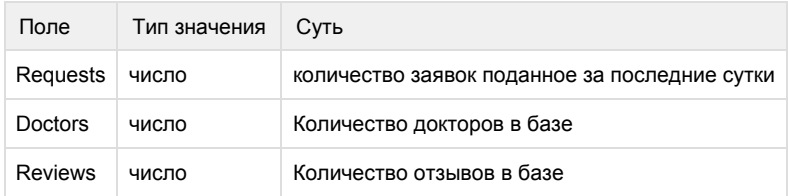

# Пример результата запроса

```
{
 "Requests": "800",
 "Doctors": "10000",
 "Reviews": "1000"
}
```
#### Пример ошибок запроса

В результате ошибки должны получить ответ:

```
{
 "status": "error",
 "message": " "
}
```
<span id="page-1-0"></span>Получение списка округов Москвы

URL: /area/

### Пример запроса

[https://LOGIN:PA](https://loginp/)SSWORD@back.docdoc.ru/api/rest/1.0.4/json/area

#### Результат запроса

Массив AreaList[], содержащий информацию о каждом округе

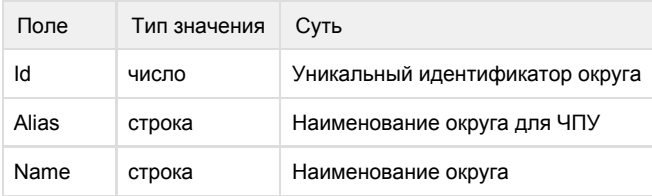

# Пример результата запроса

```
{
  "AreaList": [9]
   {
    "Id": "1",
    "Alias": "cao",
    "Name": "",
    "FullName": " "
   }
}
```
#### Пример ошибок запроса

В результате ошибки должны получить ответ:

```
{
  "status": "error",
  "message": " "
}
```
# <span id="page-2-0"></span>Получение списка районов

#### URL: /district/city/\$cityID/area/\$areaID

#### Входные параметры

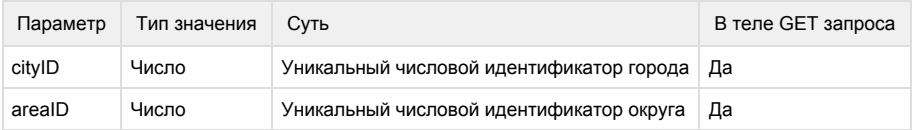

#### Пример запроса

[https://LOGIN:PA](https://loginp/)SSWORD@back.docdoc.ru/api/rest/1.0.4/json/district/ [https://LOGIN:PA](https://loginp/)SSWORD@back.docdoc.ru/api/rest/1.0.4/json/district/city/1/ [https://LOGIN:PA](https://loginp/)SSWORD@back.docdoc.ru/api/rest/1.0.4/json/district/city/1/area/1

### Результат запроса

Массив DistrictList[], содержащий информацию о каждой станции

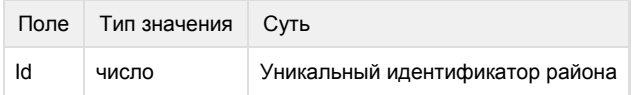

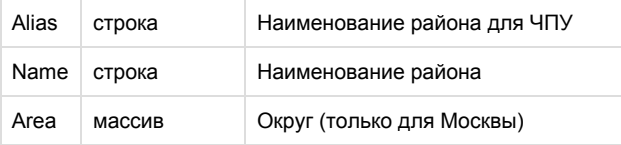

Пример результата запроса

Для Москвы

```
{
  "DistrictList": [120]
  0:
    {
     "Id": "1",
     "Alias": "arbat",
     "Name": "",
     "Area":
       {
        "Id": "1",
        "Alias": "cao",
        "Name": "",
        "FullName": " "
       }
    }
   1:
    {
     "Id": "2",
     "Alias": "basmannyj",
     "Name": "",
     "Area":
        {
        "Id": "1",
        "Alias": "cao",
        "Name": "",
        "FullName": " "
        }
    }
}
```
Для остальных городов

```
{
  "DistrictList": [120]
   1:
    {
     "Id": "122",
     "Alias": "vasileostrovskiy",
     "Name": ""
    }
}
```
#### Пример ошибок запроса

В случае ошибки в ID города ответ должен быть вида:

```
{
 "DistrictList": [0]
}
```
В результате ошибки должны получить ответ:

```
{
 "status": "error",
 "message": " "
}
```
# <span id="page-4-0"></span>Получение списка станций метро

URL: /metro/city/\$cityID/

#### Входные параметры

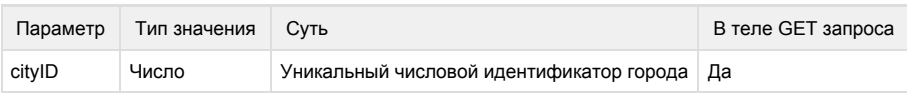

# Пример запроса

[https://LOGIN:PA](https://loginp/)SSWORD@back.docdoc.ru/api/rest/1.0.4/json/metro/city/1/

#### Результат запроса

Массив metroList[], содержащий информацию о каждой станции

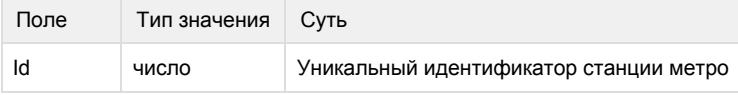

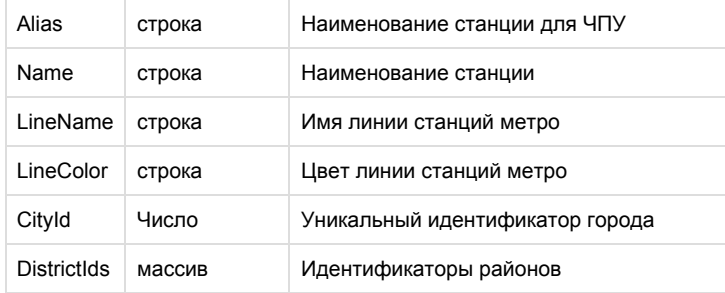

Пример результата запроса

```
{
 "MetroList": [195]
  0: 
    {
     "Id": "2",
     "Name": "",
     "LineName": "",
     "LineColor": "0a6f20",
     "CityId": "1",
     "Alias": "avtozavodskaya",
     "DistrictIds": ["75"]
   }
  1: 
    {
     "Id": "10",
     "Name": "",
     "LineName": "",
     "LineColor": "0a6f20",
     "CityId": "1",
     "Alias": "aeroport",
     "DistrictIds": ["11","26"]
    }
}
```
Пример ошибок запроса

В случае ошибки в ID города ответ должен быть вида:

```
{
 "MetroList": [0]
}
```
В результате ошибки должны получить ответ:

```
{
 "status": "error",
 "message": " "
}
```
# <span id="page-6-0"></span>Получение списка ближайших станций метро

URL: /nearestStation/id/\$stationID/

# Входные параметры

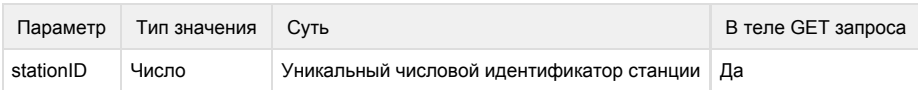

# Пример запроса

[https://LOGIN:PA](https://loginp/)SSWORD@back.docdoc.ru/api/rest/1.0.5/json/nearestStation/id/175/

# Результат запроса

#### Maccив StationList[], содержащий информацию о каждой станции

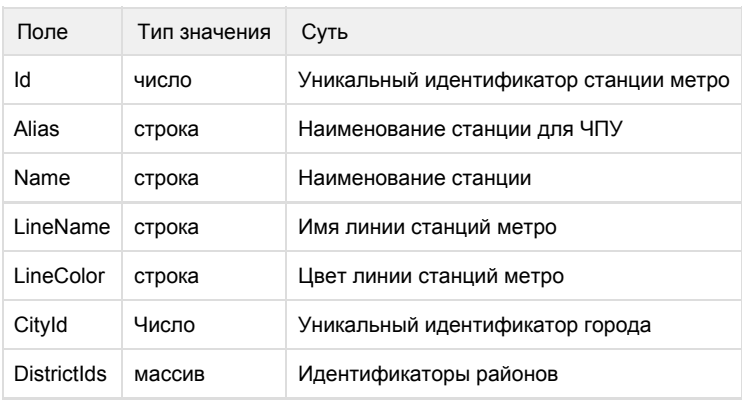

```
"StationList":
\lceil {
    "Id":"1", 
    "Alias":"aviamotornaya",
    "Name":"",
    "LineName":"",
    "LineColor":"ffdd03",
    "CityId":"1",
    "DistrictIds": ["75"]
   },
   ...
 \mathbf{I}
```
### Пример ошибок запроса

В случае ошибки в ID станции ответ должен быть вида:

-------------------------------------

```
{
 "StationList": [0]
}
```
В результате ошибки должны получить ответ:

```
{
 "status": "error",
 "message": " "
}
```
# <span id="page-7-0"></span>Получение списка улиц

### URL: /street/city/\$cityID/

Входные параметры

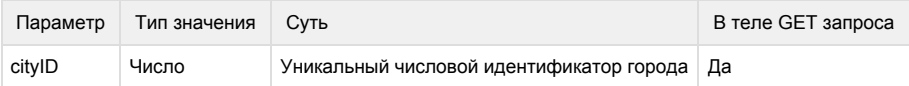

# Пример запроса

[https://LOGIN:PA](https://loginp/)SSWORD@back.docdoc.ru/api/rest/1.0.4/json/street/city/1/

Результат запроса

Maccив streetList[], содержащий информацию о каждой станции

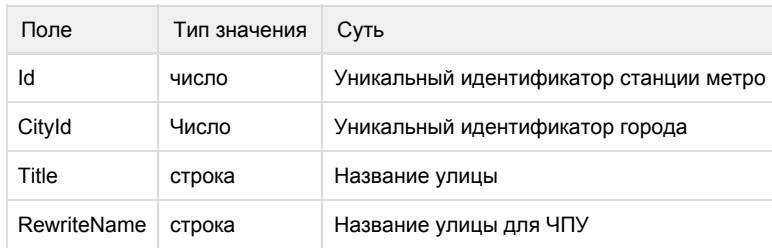

# Пример результата запроса

```
"StreetList":
\lceil {
    "Id":"1", 
   "CityId":"1",
   "Title":"",
   "RewriteName":"aviamotornaya"
   },
  ...
  ]
```
# Пример ошибок запроса

В случае ошибки в ID города ответ должен быть вида:

```
{
 "StreetList": [0]
}
```
В результате ошибки должны получить ответ:

```
\left\{ \right. "status": "error",
  "message": " "
}
```
<span id="page-8-0"></span>Получение списка городов

URL: /city/

Пример запроса:

# Результат запроса

Массив cityList[], содержащий информацию о каждом городе

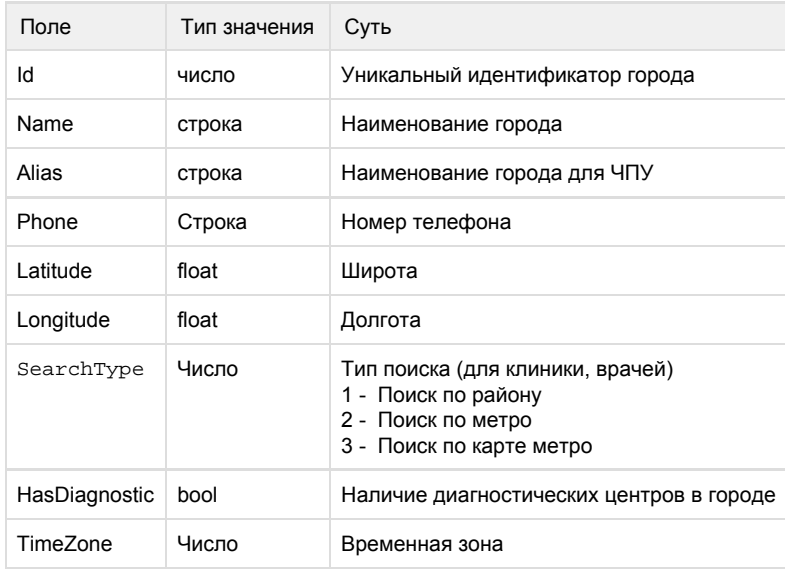

```
{
  "CityList":
  \lceil {
     "Id":"1",
     "Name":"",
     "Alias":"msk",
     "Phone": "74951234567",
     "Latitude":"55.755826",
     "Longitude":"37.6173",
     "SearchType": 1,
     "HasDiagnostic": true,
     "TimeZone": 0
    },
\{ "Id":"2",
     "Name":"-",
     "Alias":"spb", 
     "Phone": "78121234567",
     "Latitude":"59.9342802",
     "Longitude":"30.3350986",
     "SearchType": 1,
     "HasDiagnostic": true,
     "TimeZone": 0
    },
    ...
   ]
}
```
# Пример ошибок запроса

В результате ошибки должны получить ответ:

```
{
 "status": "error",
 "message": " "
}
```
<span id="page-10-0"></span>Получение списка специальностей

URL: /speciality/city/\$cityID/

Входные параметры

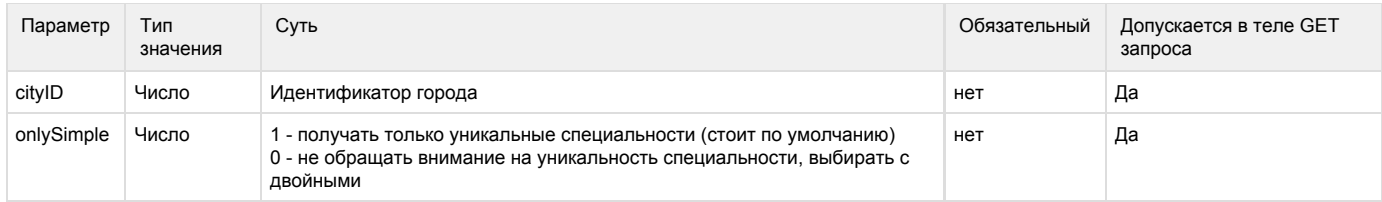

# Пример запроса:

[https://LOGIN:PA](https://loginp/)SSWORD@back.docdoc.ru/api/rest/1.0.5/json/speciality/city/1/onlySimple/0

# Результат запроса

#### Массив SpecList[], содержащий информацию о каждом специальности

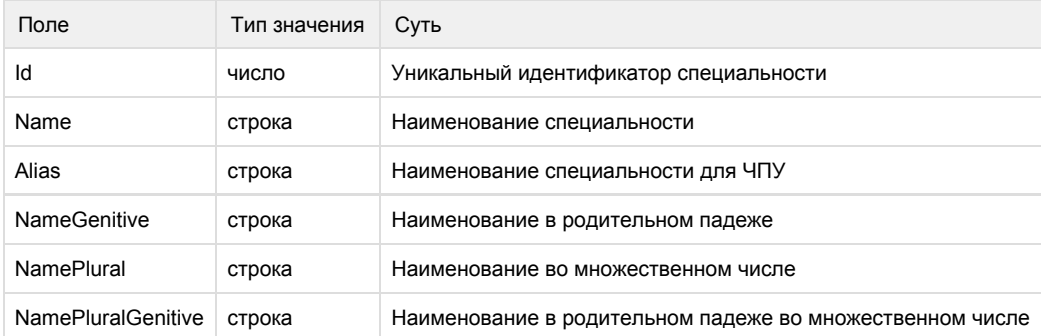

#### Пример результата запроса

```
{
  "SpecList":[50]
   0: 
    {
     "Id": "67",
     "Name": "",
     "Alias": "akusher",
     "NameGenitive": "",
     "NamePlural": "",
     "NamePluralGenitive": "",
    },
    ...
}
```
# Пример ошибок запроса

В результате ошибки должны получить ответ:

```
{
 "status": "error",
 "message": " "
}
```
# <span id="page-12-0"></span>Получение списка диагностических услуг и подуслуг

### URL: /diagnostic/

# Пример запроса

[https://LOGIN:P](https://loginp/)ASSWORD@back.docdoc.ru/api/rest/1.0.4/json/diagnostic/

#### Результат запроса

Массив DiagnosticList[], содержащий информацию о каждой диагностической услуге и подуслуги

![](_page_12_Picture_96.jpeg)

```
{
 "DiagnosticList": [15]
 0: \{ "Id": "1",
        "Name": " ( )",
     "Alias": "uzi",
      "SubDiagnosticList": [20]
        0: \{ "Id": "71",
               "Name": "",
        "Alias": "uzi-pechecni"
        },
         1: {
               "Id": "72"
               "Name": " ",
        "Alias": "uzi-podzheludochnoi-zhelezi" 
       }
    }
}
```
#### Пример ошибки запроса

В случае ошибки должны получить ответ

```
{
  "status": "error",
 "message": " "
}
```
# <span id="page-13-0"></span>Получение списка врачей

URL: /doctor/list/start/\$startFrom/count/\$countList/city/\$cityID/area/\$areaID/district/\$districtID/speciality/\$specialityID/type/\$typeSearch/stati ons/\$stationsID/near/\$nearMode/order/\$order/deti/\$deti/na-dom/\$na-dom/street/\$streetID/withSlots/\$withSlots/slotsDays/\$slotsDays/gende r/\$gender/withReviews/\$withReviews/splitClinic/\$splitClinic

### Входные параметры

При поиске по гео-параметрам, указываются следующие параметры:

- $\bullet$  city
- area или district или stations (для stations нужно указать параметр near)

### Входные параметры

![](_page_13_Picture_162.jpeg)

![](_page_14_Picture_315.jpeg)

![](_page_15_Picture_219.jpeg)

# Пример запроса

https://LOGIN:PASSWORD@back.docdoc.ru/api/rest/1.0.6/json/doctor/list/start/0/count/5/city/1/specialit y/87/stations/168/near/mixed/order/-price/deti/1/na-dom/1/street/3148/withSlots/1/slotsDays/2/gender/1 /withReviews/1/splitClinic/1

# Результат запроса

![](_page_15_Picture_220.jpeg)

#### DoctorList:

![](_page_15_Picture_221.jpeg)

![](_page_16_Picture_214.jpeg)

#### Staions

![](_page_16_Picture_215.jpeg)

#### Clinics

![](_page_16_Picture_216.jpeg)

#### ClinicsInfo

![](_page_16_Picture_217.jpeg)

```
{
 "Total": "1",
 "DoctorList": [1]
  0: 
   {
    "Id": "12463",
    "Name": " ",
    "Rating": "4.1",
    "Sex": "1",
    "Img": "http://docdoc.ru/img/doctorsNew/12463_small.jpg",
    "AddPhoneNumber": " ",
    "Category": " ",
    "Degree": " ",
    "Rank": " ",
   "Description": ", . (, ,, , ), , , , .",
```

```
 "ExperienceYear": "4",
 "Price": "3000",
 "SpecialPrice": "0",
 "Departure": "1",
 "Clinics":[1]
 0: "3315"
 "ClinicsInfo":[1]
 0: 
  {
    "ClinicId": 232
    "InternalRating": 8.052
   "Price": 1800
   "SpecialPrice": 1530
   "SpecialityId": 71
  }
 "Alias": "Krasnova_Tatjana_1",
 "Specialities": [1]
0: {
    "Id": "87",
   "Name": "",
    "Alias": "psiholog",
   "NameGenitive": "",
    "NamePlural": "",
   "NamePluralGenitive": ""
  }
 "Stations": [1]
 0: 
  {
   "Id": "168",
   "Name": " ",
   "LineName": "-",
   "LineColor": "a2a5b4",
   "CityId": "1",
   "Alias": "cvetnoy_bulvar",
   }
 "BookingClinics": [0]
 "isActive": true,
 "TextAbout": " , . ( , , , .), , 
   , , .",
 "InternalRating": "8.5",
 "OpinionCount": "1",
 "Extra": null,
 "KidsReception": "1",
 "Slots": [
 "7097": [
 0: {
     "Id":null,
     "StartTime":"2016-06-12 09:00:00",
    "FinishTime":"2016-06-12 10:00:00"
   } 
 ]
```
 ] } }

#### Пример ошибок запроса

В случае ошибки в номере города, в номере специальности, в номере станции должны получить ответ:

```
{
 "Total": "0",
 "DoctorList": [0]
}
```
В случае другой ошибки, должны получить ответ

```
{
 "status": "error",
 "message": " "
}
```
# <span id="page-18-0"></span>Получение списка клиник

URL: /clinic/list/start/\$startFrom/count/\$countList/city/\$cityID/type/\$clinicType/district/\$districtId/stations/\$stationsID/near/\$nearMode/special ity/\$specialityID/street/\$streetId/order/\$order/workAllTime/\$workAllTime

### Входные параметры

![](_page_18_Picture_209.jpeg)

![](_page_19_Picture_236.jpeg)

# Результат запроса

![](_page_19_Picture_237.jpeg)

# [ClinicList]

# Начиная с версии 1.0.6 удалены поля WeekdaysOpen и WeekendOpen

![](_page_19_Picture_238.jpeg)

![](_page_20_Picture_194.jpeg)

### Пример запроса

https://LOGIN:PASSWORD@back.docdoc.ru/api/rest/1.0.6/json/clinic/list/start/0/count/5/city/1/type/1,3/ stations/1/near/mixed/street/12/order/name

```
{
 "Total": "3",
 "ClinicList": [3]
  0: 
   {
    "Id": "373",
    "Name": "",
    "ShortName": "",
    "RewriteName": "astramed",
    "URL": "http://www.astramed-clinic.ru",
    "Longitude": "37.7226030000",
    "Latitude": "55.7454020000",
    "City": "",
    "Street": ". ",
    "StreetId": "12",
    "House": ". 53, . 1, . 6",
   "Description": " . . 7 . . .
      , ..",
   "ShortDescription": " . . 7 . . .
       , , ..",
    "IsDiagnostic": "no",
    "isClinic": "yes",
```

```
 "IsDoctor": "no",
     "Phone": null,
     "PhoneAppointment": "+7 (495) 647-42-47",
     "logoPath": null,
     "ScheduleState": "disable",
     "DistrictId": "63",
     "Email": "contact@astramed-clinic.ru",
     "ReplacementPhone": null,
     "MinPrice": null,
     "MaxPrice": null,
     "Logo": "http://docdoc.ru/upload/kliniki/logo/",
     "Stations": [1]
     0: 
     \{ "Id": "1",
       "Name": "",
       "LineName": "",
       "LineColor": "ffdd03",
       "CityId": "1"
       },
     "Specialities": [0],
          "Services":[2]
     0:
\{ "ServiceId": "13",
                  "ServiceName": " ",
                  "Price": "500"
             },
     1:
\{ "ServiceId": "1642",
                  "ServiceName": " ",
                  "Price": "1200"
                    },
     "Schedule": [1]
     0:
     \{ Day: "0",
       StartTime: "10:00",
       EndTime: "20:00",
       DayTitle: "-"
      },
     "Order": 12.3,
     "Rating": 8.9,
     "TypeOfInstitution": " ",
     "ParentId": 10,
    "BranchesId" : [5,15,373]
```

```
 },
      ...
}
```
### Пример ошибок запроса

В случае ошибки в номере города, в номере станции должны получить ответ:

```
{ 
  "Total": "0",
 "ClinicList": [0]
}
```
В случае другой ошибки, должны получить ответ

```
{
 "status": "error",
 "message": " "
}
```
# <span id="page-22-0"></span>Получение количества клиник

URL: /clinic/count/city/\$cityID/type/\$clinicType/stations/\$stationsID/speciality/\$specialityID

### Входные параметры

![](_page_22_Picture_161.jpeg)

#### Результат запроса

![](_page_22_Picture_162.jpeg)

# Пример запроса

[https://LOGIN:P](https://loginp/)ASSWORD@back.docdoc.ru/api/rest/1.0.4/json/clinic/count/city/1/type/1,3/stations/1,2/sp eciality/67

```
{
 "Total": "94",
 "ClinicSelected": "1"
}
```
Пример ошибок запроса

В случае ошибки в номере города, должны получить ответ:

```
{
 "Total": "0",
 "ClinicSelected": "0"
}
```
В случае ошибки в типе клиники (1 - Клиника, 2 - Диаг. центр, 3 - Частный врач), должны получить ответ:

```
{
 "Total": "452",
 "ClinicSelected": "7"
}
```
В случае другой ошибки, должны получить ответ

```
{
 "status": "error",
 "message": " "
}
```
# <span id="page-23-0"></span>Получение списка всех врачей

URL: /api/rest/1.0.6/json/doctor/list/start/1/count/\$count/city/\$cityID/

#### Входные параметры

![](_page_23_Picture_137.jpeg)

# Результат запроса

![](_page_23_Picture_138.jpeg)

# DoctorList

![](_page_24_Picture_218.jpeg)

# **Stations**

![](_page_24_Picture_219.jpeg)

# Пример запроса

```
{
 "Total": "4300",
  "DoctorList": [100]
  0: {
   "Id": "37",
   "Name": " ",
   "Rating": "4.85",
    "Sex": "0",
    "Img": "http://docdoc.ru/img/doctorsNew/37_small.jpg"
    "AddPhoneNumber": " ",
    "Category": " ",
    "Degree": " ",
    "Rank": " ",
   "Description": " \cdot , , , , , , , , , "
    "ExperienceYear": "23",
    "Price": "1500",
    "SpecialPrice": "0",
    "Departure": "0",
    "Clinics": [1]
    0: "230"
    "Alias": "Prohorov_Sergei",
    "Specialities": [1]
     0: 
     {
      "Id": "93",
      "Name": "",
      "Alias": "urolog",
      "NameGenitive": "",
      "NamePlural": "",
       "NamePluralGenitive": ""
      }
    "Stations": [4]
     0:
      {
       "Id": "8",
       "Name": "",
       "LineName": "-",
       "LineColor": "003399",
       "CityId": "1",
       "Alias": "arbatskaya"
      },
      ...
    "BookingClinics": [0]
    "isActive": true,
   "TextAbout": " \cdot , , , , , , , , \cdot "
    "InternalRating": "9.85",
    "OpinionCount": "34",
    "Extra": null,
    "KidsReception": "1"
}
```
# Пример ошибок запроса

В случае ошибки в номере города должны получить ответ: 

```
{
 "Total": "0",
 "DoctorList": [0]
}
```
В случае другой ошибки, должны получить ответ 

```
{
 "status": "error",
 "message": " "
}
```
# <span id="page-27-0"></span>Получение полной информации о враче

#### URL: /doctor/\$ID/city/\$city

#### Пример запроса:

[https://LOGIN:PA](https://loginp/)SSWORD@back.docdoc.ru/api/rest/1.0.6/json/doctor/1652/city/1/withSlots**/\$withSlots/** slotsDays**/\$slotsDays**

#### Входные параметры

![](_page_27_Picture_193.jpeg)

### Результат запроса

Массив Doctor, содержащий информацию о каждом городе

![](_page_27_Picture_194.jpeg)

![](_page_28_Picture_150.jpeg)

### ClinicsInfo

![](_page_28_Picture_151.jpeg)

![](_page_28_Picture_4.jpeg)

```
{
    "Doctor": [1]
        0:
\{ "Id": "1652"
               "Name": " "
                "Rating": "0"
                "Sex": "0"
                "Img": "http://docdoc.ru/img/doctorsNew/1652_small.jpg"
                "AddPhoneNumber": ""
                "Category": ""
                "Degree": ""
               "Rank": ""
              "Description": " ( ) . . . . . . 3 - "
                "TextEducation": ""
                "TextAssociation": ""
                "TextDegree": ""
               "TextSpec": ""
                "TextCourse": ""
                "TextExperience": ""
                "ExperienceYear": "3"
                "Price": "0"
                "SpecialPrice": "0"
                "Departure": "0"
                "Clinics": [0]
                "Alias": "0"
               "Specialities": [0]
                "Stations": [0]
    "BookingClinics": [0]
    "isActive": false,
    "KidsReception": "1",
    "Slots": [
                   "7097": [
 0:
\{ "Id":"onclinic_2#15259531-20160610",
                               "StartTime":"2016-06-12 09:00:00",
                               "FinishTime":"2016-06-12 10:00:00"
 } 
 ]
 ]
    "ClinicsInfo":[1]
     0: 
      {
       "ClinicId": 232
       "InternalRating": 8.052
       "Price": 1800
       "SpecialPrice": 1530
       "SpecialityId": 71
      }
 }
}
```
Пример ошибок запроса

В случае ошибки в ID врача должны получить ответ:

```
{
     "Doctor": [0]
}
```
В случае другой ошибки, должны получить ответ

```
{
     "status": "error",
     "message": " "
}
```
<span id="page-30-0"></span>Получение полной информации о враче по альясу

URL: /doctor/by/alias/\$alias/city/\$city

Пример запроса:

[https://LOGIN:PA](https://loginp/)SSWORD@back.docdoc.ru/api/rest/1.0.6/json/doctor/by/alias/Belozerova\_Tatiana/city/ 1

Входные параметры

![](_page_30_Picture_141.jpeg)

# Результат запроса

Массив Doctor, содержащий информацию о каждом городе

![](_page_30_Picture_142.jpeg)

![](_page_31_Picture_196.jpeg)

#### ClinicsInfo

e e e

![](_page_31_Picture_197.jpeg)

![](_page_31_Picture_198.jpeg)

```
\backslash" \backslash" (1997 .) \backslash" \backslash" (1997 .) IV- (1997 .) -
\backslash" \backslash" (1997 .) -, (1997 .)
20- \" \" (2007 .)",
     "TextDegree":"",
     "TextSpec":"<ul> <li> ;</li><li> ;</li> <li>;</li><li> ;</li> <li>
. </li> </ul>",
     "TextCourse":" (1990, 1992, 1994, 1997, 2000, 2012 .) \" \"
(1993, 1998 .) 
            (1994) \qquad \qquad \qquad \qquad (1997, 2003, 2007, 2010, 2012) \qquad \qquad \qquad "TextExperience":"",
     "ExperienceYear":31,
     "Price":1500,
     "SpecialPrice":0,
     "Departure":0,
     "Clinics":[13],
     "ClinicsInfo":[1]
    \cap:
      {
       "ClinicId": 232
        "InternalRating": 8.052
       "Price": 1800
       "SpecialPrice": 1530
        "SpecialityId": 71
       }
     "Alias":"Belozerova_Tatiana",
     "Specialities":
    \lceil {
        "Id":"67",
       "Name":"",
       "Alias":"akusher"
       },
       {
        "Id":"72",
          "Name":"",
       "Alias":"ginekolog"
       }
      ],
     "Stations":
     \lceil {
        "Id":"153",
        "Name":"",
        "LineName":"",
        "LineColor":"99cc33",
        "CityId":"1",
       "Alias":"trubnaya"
       },
       {
        "Id":"168",
        "Name":" ",
        "LineName":"-",
        "LineColor":"a2a5b4",
```

```
 "CityId":"1",
   "Alias":"cvetnoy_bulvar"
  }
 ]
 "BookingClinics": [0]
 "isActive": "true",
 "KidsReception": "1"
```
 } ] }

Пример ошибок запроса

В случае ошибки в ID врача должны получить ответ:

{ "Doctor": [0] }

В случае другой ошибки, должны получить ответ

```
{
 "status": "error", 
 "message": " " 
}
```
Получение полной информации о клинике по альясу

URL: /clinic/by/alias/\$alias/city/\$city

Входные параметры

![](_page_34_Picture_123.jpeg)

# Результат запроса

Массив Center, содержащий информацию о диагностическом центре

![](_page_34_Picture_124.jpeg)

![](_page_35_Picture_172.jpeg)

Пример запроса:

[https://LOGIN:PA](https://loginp/)SSWORD@back.docdoc.ru/api/rest/1.0.6/json/clinic/by/alias/magnetom

```
 {
 "Id":"4209",
 "Name":" ",
 "ShortName":"",
 "RewriteName":"magnetom",
 "Url":"http://www.magnetom-mrt.ru",
  "City":"",
 "Street":" .",
 "StreetId":"419",
 "Description":"- . 5 . . 2 . . . . .",
 "House":". 46, . 29",
 "Phone":"+74952551638",
 "Logo":"http://docdoc.ru/upload/kliniki/logo/4209.jpg",
 "DistrictId":"81",
 "Doctors":[],
 "Longitude":"37.6243460000",
 "Latitude":"55.6744430000",
 "ParentId": 10,
 "BranchesId" : [5,15,373, 4209],
  "OnlineRecordDoctor" : true,
 "Schedule":[
  {
  "Day":"0",
  "StartTime":"09:00",
  "EndTime":"20:00",
  "DayTitle":"-"
 },
 {
  "Day":"6",
  "StartTime":"09:00",
  "EndTime":"20:00",
  "DayTitle":""
 }
\mathbf{1},
  "Diagnostics":[
  {
  "Id":"52",
 "Name":" (- ) " "Price":"5000",
  "SpecialPrice":"3500"
 },
 {
  "Id":"53",
 "Name":" (-) ",
  "Price":"5000",
  "SpecialPrice":"3500"
 },
 {
  "Id":"54",
 "Name": " (-) ",
  "Price":"5000",
  "SpecialPrice":"3500"
 },
```

```
 ],
 "Stations":[
 {
 "Id":"87",
 "Name":"",
 "Alias":"nagatinskaya",
 "LineId":"4"
 },
 {
 "Id":"88",
 "Name":"",
 "Alias":"nagornaya",
 "LineId":"4"
 },
 {
 "Id":"89",
 "Name":" ",
 "Alias":"nahimovskiy_prospekt",
 "LineId":"4"
 }
 ],
 "Services":[
 {
       "ServiceId": "13",
       "ServiceName": " ",
       "Price": "500"
     },
 {
       "ServiceId": "1642",
       "ServiceName": " ",
       "Price": "1200"
      }]
```
![](_page_38_Picture_134.jpeg)

# <span id="page-38-0"></span>Получение списка услуг

URL: /json/service/list

### Пример запроса:

[https://LOGIN:PA](https://loginp/)SSWORD@back.docdoc.ru/api/rest/1.0.6/json/service/list

# Результат запроса

#### в Total - выводиться общее кол-во сервисов, в массиве ServiceList, данные по услугам

![](_page_38_Picture_135.jpeg)

```
{
   "Total": "1",
   "ServiceList":[{
         "Id": "13",
         "Name": " ",
         "Lft": "135",
         "Rgt": "136",
         "Depth": "2",
         "SectorId": "70",
         "DiagnosticaId": null
       }]
}
```
# Получение отзывов о враче

URL: /review/doctor/\$ID

# Пример запроса:

[https://LOGIN:PA](https://LOGINP)SSWORD@back.docdoc.ru/api/rest/1.0.6/json/review/doctor/167

# Входные параметры

![](_page_39_Picture_204.jpeg)

# Результат запроса

Массив ReviewList, содержащий отзывы о враче

![](_page_39_Picture_205.jpeg)

# Пример результата запроса

```
{
  "ReviewList": [
   {
    "Id": 9185,
    "Client": "",
    "RatingQlf": 4,
    "RatingAtt": 5,
    "RatingRoom": 4,
    "Text": "",
    "Date": "30.10.2013",
    "DoctorId": 167,
    "ClinicId": 100,
    "Answer": null,
    "WaitingTime": 5,
    "RatingDoctor": 5,
    "RatingClinic": 5,
    "TagClinicLocation": true,
    "TagClinicService": false,
    "TagClinicCost": true,
    "TagClinicRecommend": true,
    "TagDoctorAttention": false,
    "TagDoctorExplain": true,
    "TagDoctorQuality": true,
    "TagDoctorRecommend": false
   },
   {
    "Id": 7864,
    "Client": "",
    "RatingQlf": 5,
    "RatingAtt": 5,
    "RatingRoom": 5,
   "Text": " , , , , , , , , , , \vert",
    "Date": "07.09.2013",
    "DoctorId": 167,
    "ClinicId": 5,
    "Answer": null,
    "WaitingTime": 5,
    "RatingDoctor": 5,
    "RatingClinic": 5,
    "TagClinicLocation": true,
    "TagClinicService": false,
    "TagClinicCost": true,
    "TagClinicRecommend": true,
    "TagDoctorAttention": false,
    "TagDoctorExplain": true,
    "TagDoctorQuality": true,
   "TagDoctorRecommend": false
  }, 
  ...
 ]
}
```
Примеры ошибок запроса

В случае ошибки в ID должны получить ответ: 

```
{ 
  "ReviewList": [0] 
}
```
В случае другой ошибки, должны получить ответ

```
{ 
  "status": "error",
 "message": " " 
}
```
# <span id="page-42-0"></span>Получение отзывов о клинике

URL: /review/clinic/\$ID

### Пример запроса:

[https://LOGIN:PA](https://LOGINP)SSWORD@back.docdoc.ru/api/rest/1.0.6/json/review/clinic/100

#### Входные параметры

![](_page_42_Picture_158.jpeg)

### Результат запроса

#### Массив ReviewList, содержащий отзывы о клинике

![](_page_42_Picture_159.jpeg)

![](_page_43_Picture_92.jpeg)

```
{
  "ReviewList": [
   {
    "Id": 9185,
    "Client": "",
    "RatingQlf": 4,
    "RatingAtt": 5,
    "RatingRoom": 4,
    "Text": "",
    "Date": "30.10.2013",
    "DoctorId": 167,
    "ClinicId": 100,
    "Answer": null,
    "WaitingTime": 5,
    "RatingDoctor": 5,
    "RatingClinic": 5,
    "TagClinicLocation": true,
    "TagClinicService": false,
    "TagClinicCost": true,
    "TagClinicRecommend": true,
    "TagDoctorAttention": false,
    "TagDoctorExplain": true,
    "TagDoctorQuality": true,
    "TagDoctorRecommend": false
   },
   {
    "Id": 7864,
    "Client": "",
    "RatingQlf": 5,
    "RatingAtt": 5,
    "RatingRoom": 5,
   "Text": " , , , , , , , , , , \vert",
    "Date": "07.09.2013",
    "DoctorId": 167,
    "ClinicId": 5,
    "Answer": null,
    "WaitingTime": 5,
    "RatingDoctor": 5,
    "RatingClinic": 5,
    "TagClinicLocation": true,
    "TagClinicService": false,
    "TagClinicCost": true,
    "TagClinicRecommend": true,
    "TagDoctorAttention": false,
    "TagDoctorExplain": true,
    "TagDoctorQuality": true,
   "TagDoctorRecommend": false
  }, 
  ...
 ]
}
```
Примеры ошибок запроса

В случае ошибки в ID должны получить ответ: 

```
{ 
  "ReviewList": [0] 
}
```
В случае другой ошибки, должны получить ответ

```
{ 
  "status": "error",
 "message": " " 
}
```
# <span id="page-45-0"></span>Создание заявки

URL: /request

# Пример запроса

[https://LOGIN:PA](https://loginp/)SSWORD@back.docdoc.ru/api/rest/1.0.6/json/request

#### Входные параметры

Входные параметры передаются методом POST в формате JSON

#### Все параметры

![](_page_45_Picture_166.jpeg)

![](_page_46_Picture_235.jpeg)

# Типы записей

# Подбор врача

Обязательные поля:

- $\bullet$  city
- $\bullet$  name
- phone

Запись в клинику

Обязательные поля:

- name
- phone
- clinic

#### Запись к врачу

Обязательные поля:

- name
- $\bullet$ phone
- doctor
- $\bullet$  clinic

Создание предзаявки (для подтверждения телефона)

#### Обязательные поля:

- name
- phone
- $\bullet$  clinic
- $\bullet$  dateAdmission или slotId (можно вместе)
- validate =  $1$

Запись на онлайн диагностику или врача

#### Обязательные поля:

- name
- phone
- clinic
- dateAdmission или slotId (можно вместе)
- validationCode (передается в смс'ке на указанный телефон)
- requestId (передается после создания предзаявки)

#### Примечания:

- $\bullet$  Если заявка создается на диагностику, то нужно установить поле kind = "diagnostic"
- Поле slotId означает что хотим забронировать слот (работает только для онлайн заявок)
- $\bullet$ Чтобы заявка создалась как онлайн обязательно:
	- передать клинику (clinic) у которой включен метод обработки онлайн или робот
	- передать либо врача (doctor), либо диагностику (diagnostic)
	- передать либо идентификатор слота (slotId), либо дату приёма (dateAdmission)
	- использовать только подтвержденный телефон. Т.е. нужно сделать предзаявку.
- Для предотвращения повторных заявок, заявки могут быть склеены. Для обычной заявки дается 10 минут, для онлайн 30 минут. Т.е. в течении этого периода нельзя создать ещё одну заявку

Пример запроса

```
{
  "name": "test",
 "phone": "71112224455",
 "doctor": 8222,
  "clinic": 46,
 "slotId": "smclinic_75#69747_2016-08-22T13:30:00_2016-08-22T14:15:00",
 "validate": 1
}
```
#### Результат запроса

В случае успешного запроса:

```
{\{\texttt "status":\texttt "success",\texttt "message":\texttt " ,\texttt "id":1}\}
```
В случае ошибки:

```
{"status":"error","message":"..."}
```
<span id="page-47-0"></span>Получение полной информации о клинике

URL: /clinic/\$ID

Пример запроса:

[https://LOGIN:PA](https://loginp/)SSWORD@back.docdoc.ru/api/rest/1.0.6/json/clinic/1

#### Входные параметры

![](_page_47_Picture_144.jpeg)

![](_page_48_Picture_170.jpeg)

# Результат запроса

#### Массив Clinic, содержащий информацию о каждой клинике

![](_page_48_Picture_171.jpeg)

```
{
  "Clinic": [1]
 0: \{ "Id": "1",
     "Name": " 1",
     "ShortName": " 1",
     "RewriteName": "clinica_11",
     "Url": "http://www.clinicanomer1.ru",
     "City": "",
     "Street": " ",
     "StreetId": "1267",
     "Description": " , 14 . (5-10 .) 
                +7 (495) 988-01-64.",
     "House": ". 52, . 2",
     "Phone": "+74959880164",
     "Logo": "http://docdoc.ru/upload/kliniki/logo/1.png",
     "DistrictId": "64",
     "Doctors": [12]
    0: "2632", 1: "3698",
     2: "3699",
      3: "3745",
      4: "4016",
     5: "6957",
      6: "6958",
      7: "7944",
     8: "8408",
     9: "8410",
     10: "8415",
     11: "8417",
     "Longitude": "55.675702",
     "Latitude": "37.767699",
     "ParentId": 1,
     "BranchesId" : [5,15,373],
     "OnlineRecordDoctor" : true
    }
}
```
Примеры ошибок запроса

В случае ошибки в номере клиники должны получить ответ:

```
{ 
 "Clinic": [1],
  "0" : [0] 
}
```

```
{ 
  "status": "error", 
  "message": " " 
}
```
#### **OnlineRecordDoctor**

# <span id="page-50-0"></span>Получение списка слотов по врачам и диагностикам

#### URL: /slot/list/doctor/\$ID\_DOCTOR/clinic/\$ID\_CLINIC/from/\$START\_DATE/to/\$FINISH\_DATE/

/slot/list/diagnostic/\$ID\_DIAGNOSTIC/clinic/\$ID\_CLINIC/from/\$START\_DATE/to/\$FINISH\_DATE/

#### Пример запроса:

```
https://LOGIN:PASSWORD@back.docdoc.ru/api/rest/1.0.5/json/slot/list/doctor/43/clinic/13/from/2014-
07-01/to/2014-08-01/
```
[https://LOGIN:PA](https://loginp/)SSWORD@back.docdoc.ru/api/rest/1.0.5/json[/slot/list/diagnostic/43/clinic/13/from/2](https://back.atyutyunnikov.docdoc.pro/api/rest/1.0.5/json/slot/list/doctor/43/from/2014-07-01/to/2014-08-01) [014-07-01/to/2014-08-01](https://back.atyutyunnikov.docdoc.pro/api/rest/1.0.5/json/slot/list/doctor/43/from/2014-07-01/to/2014-08-01)/

#### Результат запроса

#### Slot[], содержащий информацию о слотах для врача/диагностики в этой клинике

![](_page_50_Picture_142.jpeg)

```
{
   "Slots": [
       {"Id": "1", "StartTime": "2014-01-01 00:00:00", "FinishTime":
"2014-01-01 01:10:10"},
       {"Id": "2", "StartTime": "2014-01-01 00:00:00", "FinishTime":
"2014-01-01 01:10:10"},
       {"Id": "3", "StartTime": "2014-01-01 00:00:00", "FinishTime":
"2014-01-01 01:10:10"},
       {"Id": "4", "StartTime": "2014-01-01 00:00:00", "FinishTime":
"2014-01-01 01:10:10"},
       {"Id": "5", "StartTime": "2014-01-01 00:00:00", "FinishTime":
"2014-01-01 01:10:10"},
       {"Id": "6", "StartTime": "2014-01-01 00:00:00", "FinishTime":
"2014-01-01 01:10:10"}
   ]
}
```
# Пример ошибок запроса

В результате ошибки должны получить ответ:

```
{
 "SlotList": [0]
}
```
# <span id="page-51-0"></span>Получение списка ближайших районов

URL: /nearDistricts/id/\$districtID/limit/\$limit

# Входные параметры

![](_page_51_Picture_121.jpeg)

# Пример запроса

[https://LOGIN:PA](https://loginp/)SSWORD@back.docdoc.ru/api/rest/1.0.5/json/nearDistricts/id/1/limit/10

# Результат запроса

#### Массив DistrictList, содержащий информацию о каждом районе

![](_page_51_Picture_122.jpeg)

```
"DistrictList":
\lceil {
    "Id":"2", 
    "Alias":"basmannyj",
    "Name":"",
    "Area":
      {
       "Id": "1",
       "Alias": "cao",
       "Name": "",
       "FullName": " "
      }
   },
   ...
 \mathbf{1}
```
# Пример ошибок запроса

В случае ошибки в ID района ответ должен быть вида:

-----------------------

```
{
  "DistrictList": [0]
}
```
В результате ошибки должны получить ответ:

```
{
 "status": "error",
 "message": " "
}
```
<span id="page-52-0"></span>Получение список изображений клиники

URL: /json/clinic/gallery/\$clinicID/

Входные параметры

![](_page_52_Picture_132.jpeg)

Пример запроса:

[https://LOGIN:PA](https://loginp/)SSWORD@back.docdoc.ru/api/rest/1.0.6/json/clinic/gallery/1/

# Пример результата запроса

![](_page_53_Figure_1.jpeg)

# Пример ошибок запроса

Ошибка если ID не указан или ID = 0:

![](_page_53_Picture_4.jpeg)

Ошибки если указать не корректный ID:

![](_page_53_Figure_6.jpeg)

# <span id="page-53-0"></span>Получение рекомендаций перед приёмом

# URL: /guidelines

Пример запроса:

[https://LOGIN:PA](https://loginp/)SSWORD@back.docdoc.ru/api/rest/1.0.6/json/guidelines/sector/1/service/2/diagnostic /3

### Входные параметры

![](_page_53_Picture_145.jpeg)

![](_page_54_Picture_161.jpeg)

Обязательно указать хотя бы один параметр

# Результат запроса

![](_page_54_Picture_162.jpeg)

### Структура объекта Guidelines

![](_page_54_Picture_163.jpeg)

# Пример результата запроса

```
{
 "Guidelines": {
  "Id": 1,
  "Title": " ",
  "Image": "https://s.docdoc.ru/images/guidelines/gastroenterologist",
  "Text": " html"
 }
}
```
Примеры ошибок запроса

В случае другой ошибки, должны получить ответ

..............................

```
{ 
 "status": "error", 
 "message": " " 
}
```
# <span id="page-54-0"></span>Получение статической страницы

URL: /page

Пример запроса:

[https://LOGIN:PA](https://loginp/)SSWORD@back.docdoc.ru/api/rest/1.0.6/json/page/about

#### Входные параметры

![](_page_55_Picture_146.jpeg)

Результат запроса

![](_page_55_Picture_147.jpeg)

--------------------

# Структура объекта Page

![](_page_55_Picture_148.jpeg)

#### Пример результата запроса

```
{
 "Page": {
  "Alias": "about",
  "Text": " html"
 }
}
```
### Примеры ошибок запроса

В случае другой ошибки, должны получить ответ

```
{ 
 "status": "error", 
 "message": " " 
}
```
<span id="page-55-0"></span>Получение списка элементов для поиска (автодополнение)

#### URL: /autocomplete

Пример запроса:

```
https://LOGIN:PASSWORD@back.docdoc.ru/api/rest/1.0.6/json/autocomplete/city/1/withoutClinics/1?sea
rch=
```
Входные параметры

![](_page_56_Picture_238.jpeg)

# Результат запроса

![](_page_56_Picture_239.jpeg)

# Структура объекта Suggestion

![](_page_56_Picture_240.jpeg)

# Структура объекта Clinic

![](_page_56_Picture_241.jpeg)

# Структура объекта Sector

![](_page_56_Picture_242.jpeg)

```
{
  "Search": "",
  "Suggestions": [
   {
    "Value": "",
   "Type": "speciality"
    "Id": "67",
    "Url": "http://docdoc.ru/doctor/akusher"
   },
   {
    "Value": " ",
    "Type": "diagnostic"
    "Id": "56",
    "Url": "http://diagnostica.docdoc.pro/mrt/mrt-sosudov-golovnogo-mozga/"
   },
   {
    "Value": " ",
    "Type": "clinic"
    "Id": "202",
    "Url": "http://docdoc.ru/clinic/akademiya_zdorovya_1"
   },
   {
    "Value": " ",
    "Type": "doctor"
    "Id": "2574",
    "Url": "http://docdoc.ru/doctor/Agababjan_Narine",
    "Clinics": [{
     "Id": 202,
     "Alias": "akademiya_zdorovya_1",
     "Name": " ",
     "Sectors":[
      {
       "Id":"1",
       "Name":"-",
       "Alias":"akusher"
      }
     ] 
    }],
   },
   {
    "Value": " - ",
    "Type": "service"
    "Id": "2773",
    "Url":
"http://docdoc.ru/service/travmatologiya-ortopediya/plastika-akromialno-kl
yuchichnogo-sochleneniya"
   }
 ]
}
```
# Примеры ошибок запроса

#### В случае другой ошибки, должны получить ответ

```
\{ "status": "error", 
  "message": " " 
}
```
# <span id="page-59-0"></span>Получение города по координатам

URL: /detectCity/

Пример запроса:

[https://LOGIN:PA](https://loginp/)SSWORD@back.docdoc.ru/api/rest/1.0.6/json/detectCity/lat/55.1042/lng/36.6170

------------------

# Результат запроса

Объект City, содержащий информацию о городе.

![](_page_59_Picture_135.jpeg)

```
{
 "City": {
     "Id":"1",
     "Name":"",
     "Alias":"msk",
     "Phone": "74951234567",
     "Latitude":"55.755826",
     "Longitude":"37.6173",
     "SearchType": 1,
     "HasDiagnostic": true,
     "TimeZone": 0
    }
}
```
# Пример ошибок запроса

В результате ошибки должны получить ответ:

```
{
 "status": "error",
 "message": " "
}
```